How To Change My Wireless Password Dlink
>>CLICK HERE<<<</p>

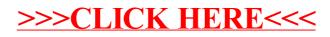